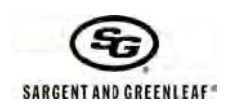

# **Manual Operacional no Modo de Múltiplos Usuários para Fechaduras Modelos 2006 e 2007**

**Alterar de Múltiplos Usuários para Usuário Duplo —Esta alteração de função não-reversível deve ser feita antes do Código Mestre de fábrica ser alterado pela primeira vez. Você precisará usar o Manual Operacional de Dois Usuários após a alteração da função.**

(لدلد) # 1 (لدلد) # 1 (لدلدله) # 6 5 4 3 4 5 6 \* 1 2 5 م *Obs: O Usuário 2 será automaticamente instalado como código 2 2 2 2 2 2.*

#### **Redefina o Código de Redefinição de Gerência Programada de Fábrica da Fechadura (MRC) para um Código de sua Própria Escolha**

6 7 \* 1 2 3 4 5 6 # ( ) NOVO MRC COM 8 DÍGITOS ( ) NOVO MRC COM 8 DÍGITOS ( )

*Obs: O MRC somente pode ser alterado no teclado usando o código mestre padrão de fábrica 1 2 3 4 5 6 antes do código mestre ser trocado pela primeira vez. O MRC pode ser alterado ou recriado pelo software de programação opcional a qualquer tempo quando a fechadura não estiver em um período de retardo de tempo.*

## **Excluir o Código de Redefinição de Gerência da Fechadura (MRC)**

(لەلەلى) # (لەلەلە) # 6 7 \* 1 2 3 4 5 6 (

*Obs: O MRC somente pode ser excluído no teclado ao usar o código mestre padrão de fábrica 1 2 3 4 5 6 antes do código mestre ser alterado pela primeira vez. O MRC pode ser alterado ou recriado pelo software de programação opcional a qualquer tempo quando a fechadura não estiver em um período de retardo de tempo.*

#### **Abertura da Fechadura usando o Código Padrão de Fábrica**

O Código Mestre padrão de fábrica é 1 2 3 4 5 6. Para abrir a fechadura, registre 1 2 3 4 5 6 #, **depois, gire o teclado para o lado direito se a fechadura modelo D•Drive estiver instalada ou vire a alavanca do cofre se qualquer outro modelo de fechadura estiver instalado.**.

## **Desativar "Permanentemente" a Função de Intervenção no Retardo de Tempo**

8 3 \* 1 2 3 4 5 6 # ( إدار له إلى الله عليه الله عليه الله عليه المستخدم

*Obs: Esta sequência de programação DEVE ser executada antes do Código Mestre ser alterado pela primeira vez. A desativação "permanente" pode ser revertida através do software de programação opcional.*

# **Alteração de seu Próprio Código ou do Código Padrão de Fábrica**

2 2 \* (ou 3 3 \*) Nº SEU CÓDIGO ANTERIOR ( ) NOVO CÓDIGO ( ) NOVO CÓDIGO ( )

## **Criação de um Novo Código (Código do Supervisor ou do Usuário)**

7 4 \* CÓDIGO MESTRE OU CÓDIGO DO SUPERVISOR ( ) POSIÇÃO PIN ( ) NOVO CÓDIGO ( ) NOVO  $CODIGO (JJ)$ 

*Posições PIN: 1 Código do Supervisor (Observe que um Código do Supervisor somente pode ser criado pelo portador do Código Mestre.)*

 *2 – 9 Códigos de Usuários (Código de Usuário 9 somente atua como um Código de Usuário normal quando o recurso de intervenção no retardo de tempo está desligado.)*

## **Exclusão de um Código (Código do Supervisor ou do Usuário)**

7 4 \* CÓDIGO MESTRE OU CÓDIGO DO SUPERVISOR (الدلول ) # (لولدل) # ( لدلول ) # ( لولدل ) # ( لولدل ) # ( لولدل

*Posições PIN: 1 Código do Supervisor (Observe que um Código do Supervisor somente pode ser criado pelo portador do Código Mestre.) 2 – 9 Códigos de Usuários (Código de Usuário 9 somente atua como um Código de Usuário normal quando o recurso de intervenção no retardo de tempo está desligado.)*

*Obs: O Código Mestre não pode ser excluído. O Código do Supervisor não pode ser usado para se excluir. Se a fechadura estiver usando retardo de tempo, o código de intervenção no retardo de tempo somente pode ser excluído durante um período de janela de abertura.*

## **Alteração da Duração da Janela de Abertura**

74 \* CÓDIGO MESTRE ( المله له عليه ) 0 1 # ( بالماده )

DURAÇÃO DA JANELA DE ABERTURA PRETENDIDA ( )DURAÇÃO DA JANELA DE ABERTURA PRETENDIDA ( ) *Obs: o período da janela de abertura pode ser definido como qualquer período de 1 a 15 minutos. Se a fechadura estiver usando retardo de tempo, o período da janela de abertura somente pode ser alterado durante um período de janela de abertura.*

## **Definição, Alteração ou Exclusão de um Retardo de Tempo**

74 \* CÓDIGO MESTRE (الدلدل) 0 0 # (بالدل)

DURAÇÃO DO RETARDO DE TEMPO PRETENDIDO ( )DURAÇÃO DO RETARDO DE TEMPO PRETENDIDO ( ) *Obs.: O período do retardo de tempo pode ser definido como qualquer período de 1 a 99 minutos. Um retardo de tempo existente somente pode ser alterado durante um período de janela de abertura. Para excluir um retardo de tempo, registre a duração do retardo de tempo pretendido como zero.*

Sargent & Greenleaf, Inc. One Security Dr. Nicholasville, KY 40356 Phone: (800)-826-7652 Fax: (800)-634-4843 Phone: (859)-885-9411 Fax: (859)-887-2057 www.sargentandgreenleaf.com

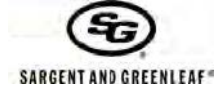

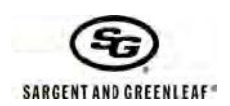

Page 2 of 5

#### **Criação de um Código de Intervenção de Retardo de Tempo**

7 4 \* CÓDIGO MESTRE OU CÓDIGO DO SUPERVISOR ( )

9 # ( ) NOVO CÓDIGO DE INTERVENÇÃO NO RETARDO DE TEMPO ( )NOVO CÓDIGO DE INTERVENÇÃO NO RETARDO DE TEMPO (المال)

*Obs: O Código de Intervenção no Retardo de Tempo somente funciona se a Intervenção no Retardo de Tempo estiver ligada e a fechadura possuir um período de retardo de tempo programado. Se a fechadura já estiver usando o retardo de tempo, o código de intervenção do retardo de tempo somente pode ser criado durante um período de janela de abertura.*

#### **Ligar a Função de Intervenção de Retardo de Tempo**

4 6 \* CÓDIGO MESTRE ( ) 1 para TDO de Controle Duplo ou 2 para TDO de Controle Único ( ) 1 para TDO de Controle Duplo ou 2 para TDO de Controle Único ( )

*Obs: A intervenção tipo 1 exige o registro de qualquer código de fechadura válido para iniciar o retardo de tempo, seguido pelo registro do Código de Intervenção no Retardo de Tempo dentro de um minuto para abrir a fechadura. A intervenção tipo 2 exige simplesmente o registro do Código de Intervenção no Retardo de Tempo para abrir a fechadura imediatamente.*

#### **Desligar a Função de Intervenção de Retardo de Tempo**

4 6 \* CÓDIGO MESTRE (الملالية 4 6 \* CÓDIGO MESTRE (بالملالية 4 6 \* 6 ° CÓDIGO MESTRE *Obs: O Código de Intervenção no Retardo de Tempo (PIN 9) será excluído automaticamente.*

#### **Ligar Alarme de Pânico**

3 8 \* CÓDIGO MESTRE ( الدلدلد ) 1 # ( الدلدلد ) 3 8 \* CÓDIGO MESTRE

*Obs: A função Alarme de Pânico exige um módulo opcional de alarme de pânico e conexão com um sistema de alarme central. Em uma fechadura no Modo Múltiplos Usuários, somente os Códigos de Usuário 2 e 3 estão disponíveis. Os Códigos de Usuário 4 – 8 estão desativados. O Código de Usuário 9 estará*  disponível para uso se a intervenção do retardo de tempo não estiver ativada. A perda dos Códigos de Usuário quando o alarme de pânico é acionado é *obrigada a atender as especificações da norma EN1300 para este produto.*

#### **Desligar Alarme de Pânico**

3 8 \* CÓDIGO MESTRE ( الدلدلولو ) 0 # ( بالدلدلو ) 0 \* 3 8 \*

*Observação para as cinco sequências de programação abaixo: O Modo de Acesso Gerente / Empregado é um modo reversível de operação dentro da configuração de Múltiplos Usuários. Desde que a fechadura esteja na configuração de Múltiplos Usuários, você tem a opção de ligar e desligar o modo de operação Gerente / Empregado. O Modo de Acesso Gerente / Empregado não está disponível em uma fechadura que tenha sido configurada permanentemente para Dois Usuários.*

## **Ligar e Desligar Modo de Acesso Gerente / Empregado**

3 2 \* CÓDIGO MESTRE ( ) 2 (LIGAR) OU 1 (DESLIGAR) ( ) 2 (LIGAR) OU 1 (DESLIGAR) ( ) *Obs: A fechadura está em um estado desativado imediatamente após o modo Gerência / Empregado ser ligado. Ela retorna ao modo normal de múltiplos usuários quando desligado. A função Gerente / Empregado somente funciona no modo de múltiplos usuários (não controle duplo).* 

## **Ativação e Desativação da Fechadura no Modo de Acesso Gerente / Empregado**

5 5 \* CÓDIGO MESTRE OU CÓDIGO DO SUPERVISOR ( ) ou ( )

*Obs: A fechadura emite 4 bips rápidos para indicar "Ativado" ou 2 bips rápidos para indicar que está "Desativado". Esta função apenas funciona no modo de múltiplos usuários.*

#### **Definição de Permissão de Desativação por Usuário no Modo de Acesso Gerente / Empregado** 5 6 \* CÓDIGO MESTRE ( الملالية عام 15 % ) 1 + ( إلى الملالية المحمد 5 % ما

*Obs: Neste modo, qualquer código de usuário pode ser usado para "Desativar" a fechadura ao usar a sequência que segue imediatamente:*

## **Desativação da fechadura pelo Código do Usuário no Modo de Acesso Gerente / Empregado**

5 5 \* QUALQUER CÓDIGO DE USUÁRIO ( ) *Obs: A fechadura emite 2 bips rápidos para indicar que está "Desativada".*

# **Cancelamento de Permissão de Desativação pelo Usuário no Modo de Acesso Gerente / Empregado**

5 6 \* CÓDIGO MESTRE ( الملاليلية عاء 10 % + 0 % ) ( 0 % % 0 % ) *Obs: Neste modo, somente o portador de um Código Mestre ou código do Supervisor pode "Desativar" a fechadura.*

## **Identificação de Posições PIN Ativas**

7 7 \* QUALQUER NÚMERO DE POSIÇÃO PIN (0 – 9) *Obs: Se a POSIÇÃO PIN registrada estiver em uso, a fechadura irá emitir um bip curto. Se a POSIÇÃO PIN não estiver em uso ou estiver desativada, a fechadura emitirá um bip longo.*

Sargent & Greenleaf, Inc. One Security Dr. Nicholasville, KY 40356 Phone: (800)-826-7652 Fax: (800)-634-4843 Phone: (859)-885-9411 Fax: (859)-887-2057 www.sargentandgreenleaf.com

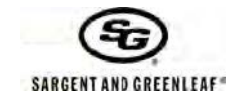

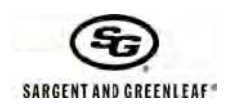

## **Definir Volume do** *Beeper* **do Teclado**

7 8 \* CÓDIGO MESTRE ( ) 0 # ( ) 0 # 0 # para "DESLIGADO" OU 1 # 1 # para "BAIXO" OU 2 # 2 # para "ALTO"  $(LL)$ 

**Redefinir Fechadura para Código Padrão de Fábrica usando o Código de Redefinição de Gerência (MRC)** 6 7 \* CÓDIGO DE REDEFINIÇÃO DE GERÊNCIA ( ) NOVO CÓDIGO MESTRE DE 6 OU 8 DÍGITOS ( )NOVO CÓDIGO MESTRE DE 6 OU 8 DÍGITOS  $(JJ)$ 

*Obs: A fechadura usa os códigos de 6 dígitos por padrão, mas pode ter sido definida para exigir códigos de 8 dígitos através de software de programação opcional. Alguns códigos são excluídos automaticamente quando o Código de Redefinição de Gerência é usado. Estes incluem: Código de Intervenção de Retardo de Tempo, Código do Supervisor e todos os Códigos de Usuários. Aqueles não afetados são: período de retardo de tempo, período de janela de abertura, função de alarme de pânico ou modo de acesso da fechadura.*

# **Manual Operacional no Modo Dois Usuários para os Modelos de Fechadura 2006 e 2007**

**A fechadura deve ser deliberadamente alterada do modo de múltiplos usuários para o modo de dois usuários usando o procedimento abaixo. Você precisará usar este Manual Operacional de Dois Usuários após alteração da função.**

**Desativar a Função de Intervenção no Retardo de Tempo** *(Executar esta função antes de alterar o modo de dois usuários)* (لولولي) # 1 (لولولي) 1 # 6 + 2 3 4 5 6 + (بالولولي) 1 # 6 + 2 3 4 5 + 0

*Notes: Esta sequência de programação DEVE ser executada antes do Código Mestre ser alterado pela primeira vez. A desativação padrão pode ser revertida através do software de programação opcional.*

**Reativa a Função de Intervenção no Retardo de Tempo** *(Executar esta função antes de alterar o modo de dois usuários)*  $(123456 \# (123456))$   $(123456 \# (123456))$ 

*Notes: Esta sequência de programação DEVE ser executada antes do Código Mestre ser alterado pela primeira vez.* 

**Desativar "Permanentemente" a Função de Intervenção no Retardo de Tempo** *(Executar esta função antes de alterar o modo de dois usuários)*

8 3 \* 1 2 3 4 5 6 # ( بالدلدلي ) 1 # 6 3 \* 1 2 3 4 5 6 }

*Notes: Esta sequência de programação DEVE ser executada antes do Código Mestre ser alterado pela primeira vez. A desativação "permanente" pode ser revertida através do software de programação opcional.*

**Alterar de Múltiplos Usuários para Dois Usuários —Esta alteração de função não-reversível deve ser feita antes do Código Mestre de fábrica ser alterado pela primeira vez. Você precisará usar o Manual Operacional de Dois Usuários após a alteração da função.** 7 6 \* 1 2 3 4 5 6 # ( بالدلدلي + 6 5 4 2 3 \* 6 7 6 \* 1 2 3 4 *Obs: O Usuário 2 será automaticamente instalado como código 2 2 2 2 2 2.*

**Abertura da Fechadura usando os Códigos Padrões de Fábrica**

O Código Mestre padrão de fábrica é 1 2 3 4 5 6. O Código de Usuário padrão de fábrica na posição PIN 2 é 2 2 2 2 2 2. Para abrir a fechadura, registre:

1 2 3 4 5 6 # ( ) 2 2 2 2 2 2 # *(Os códigos devem ser registrados dentro de 30 segundos de cada um.)* **Depois, gire o teclado para o lado direito se a fechadura for um modelo D•Drive, ou vire a alavanca ou outro mecanismo se qualquer outro modelo de fechadura estiver instalado**.

## **Alteração de seu Próprio Código**

2 2 \* SEU CÓDIGO ANTERIOR ( ) NOVO CÓDIGO ( ) NOVO CÓDIGO ( )

## **Criação de um Novo Código (Usuário)**

7 4 \* CÓDIGO MESTRE OU CÓDIGO DO SUPERVISOR ( ) CÓDIGO DO SUPERVISOR OU CÓDIGO DE QUALQUER USUÁRIO ( ) POSIÇÃO PIN ( ) NOVO CÓDIGO ( )NOVO CÓDIGO ( )

*Posições PIN: 1 Código do Supervisor, 2 – 9 Códigos de Usuários (O Código de Usuário 9 somente atua como um Código de Usuário normal quando o recurso de intervenção no retardo de tempo estiver desligado.)*

## **Exclusão de um Código**

7 4 \* CÓDIGO MESTRE OU CÓDIGO DO SUPERVISOR ( ) QUALQUER OUTRO CÓDIGO DE USUÁRIO VÁLIDO (له له له له)

 $POSICÃO PIN (JJJ) # (JJJ) # (JJJ)$ *Posições PIN: 1 Código do Supervisor*

*2 – 9 Códigos de Usuários (Código de Usuário 9 somente atua como um Código de Usuário normal quando o recurso de intervenção no retardo de tempo está desligado.)*

*Obs: O Código Mestre não pode ser excluído. O Código do Supervisor não pode ser usado para se excluir. O código de intervenção no retardo de tempo somente pode ser excluído durante um período de janela de abertura.*

Sargent & Greenleaf, Inc. One Security Dr. Nicholasville, KY 40356 Phone: (800)-826-7652 Fax: (800)-634-4843 Phone: (859)-885-9411 Fax: (859)-887-2057 www.sargentandgreenleaf.com

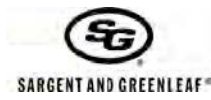

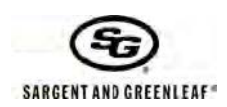

## **Alteração da Duração da Janela de Abertura**

7 4 \* CÓDIGO MESTRE ( ) CÓDIGO DO SUPERVISOR OU QUALQUER CÓDIGO DE USUÁRIO ( ) 0 1 # ( ) DURAÇÃO DA JANELA DE ABERTURA PRETENDIDA ( )DURAÇÃO DA JANELA DE ABERTURA PRETENDIDA ( ) *Obs: o período da janela de abertura pode ser definido como qualquer período de 1 a 15 minutos. Se a fechadura estiver usando retardo de tempo, o período da janela de abertura somente pode ser alterado durante um período de janela de abertura.*

#### **Definição, Alteração ou Exclusão de um Retardo de Tempo**

7 4 \* CÓDIGO MESTRE (محلوله)CÓDIGO DO SUPERVISOR OU QUALQUER CÓDIGO DE USUÁRIO (محلوله) 0 0 # ( ) DURAÇÃO DO RETARDO DE TEMPO PRETENDIDO ( )DURAÇÃO DO RETARDO DE TEMPO PRETENDIDO ( ) *Obs.: O período do retardo de tempo pode ser definido como qualquer período de 1 a 99 minutos. Um retardo de tempo existente somente pode ser alterado durante um período de janela de abertura. Para excluir um retardo de tempo, registre a duração do retardo de tempo pretendido como zero.*

#### **Criação de um Código de Intervenção de Retardo de Tempo**

7 4 \* CÓDIGO MESTRE OU CÓDIGO DO SUPERVISOR ( )QUALQUER OUTRO CÓDIGO DE USUÁRIO VÁLIDO (لەلەلەلە)

9 # ( ) NOVO CÓDIGO DE INTERVENÇÃO NO RETARDO DE TEMPO # ( ) NOVO CÓDIGO DE INTERVENÇÃO NO RETARDO DE TEMPO #  $(JJ)$ 

*Obs: O Código de Intervenção no Retardo de Tempo somente funciona se a Intervenção no Retardo de Tempo estiver ligada e a fechadura possuir um período de retardo de tempo programado.*

## **Ligar a Função de Intervenção de Retardo de Tempo**

4 6 \* CÓDIGO MESTRE (الدلدل) # 1 # ( بالدلدل 4 6 \* CÓDIGO MESTRE

*Obs: O Código de Intervenção no Retardo de Tempo somente funciona se o recurso de Intervenção no Tempo de Retardo estiver ligado e a fechadura possuir um período de retardo de tempo programado. A Intervenção no Retardo de Tempo de Controle Duplo é o único tipo de intervenção disponível quando a fechadura está no modo de Controle Duplo.*

#### **Desligar a Função de Intervenção de Retardo de Tempo**

4 6 \* CÓDIGO MESTRE (الدلدل) # 0 # ( ) و ( الدلدل ) 0 ± 0 % ( 0 % ) 0 % ( 0 % ) 0 % ( 0 % ) 0 % ( 0 % )

*Obs: O Código de Intervenção no Retardo de Tempo (PIN 9) será excluído automaticamente.*

#### **Ligar Alarme de Pânico**

## 3 8 \* CÓDIGO MESTRE ( الملاليلي) 1 # ( لدليلو) + 3 8

*Obs: A função Alarme de Pânico exige um módulo opcional de alarme de pânico e conexão com um sistema de alarme central. Em uma fechadura no Modo Múltiplos Usuários, somente os Códigos de Usuário 2 e 3 estão disponíveis. Os Códigos de Usuário 4 – 8 estão desativados. O Código de Usuário 9 estará*  disponível para uso se a intervenção do retardo de tempo não estiver ativada. A perda dos Códigos de Usuário quando o alarme de pânico é acionado é *obrigada a atender as especificações da norma EN1300 para este produto.*

## **Desligar Alarme de Pânico**

3 8 \* CÓDIGO MESTRE ( لالدلدلولو ) 9 \* CÓDIGO MESTRE ( )

#### **Informações Gerais:**

Cada vez que você aperta um número, letra ou outro caractere no teclado de sua fechadura eletrônica de cofre, ele emite um bip e o LED vermelho pisca. Se ele não fizer isto, verifique as suas baterias para se certificar de que elas estão boas e conectadas corretamente. Depois, tente novamente. A fechadura responde com diversas sequências de bip (J) para indicar condições diferentes. Os símbolos J nos exemplos mostram a quantidade de bips que você escutará. Sempre espere pelo fim de cada conjunto de bips antes de registrar um outro número ou letra, pois, de outra forma, você interromperá a sequência do código.

#### **Pontos Importantes:**

Excluir Dados Digitados na Fechadura: Se você começar a registrar um código e cometer um engano, você pode apertar \* \* para apagar os dados registrados na fechadura, ou esperar 10 segundos e ela mesma irá excluir. Obs: Não espere mais do que 10 segundos entre os registros ou a fechadura irá excluir os dados registrados.

Bip de erro: Se você escutar um bip longo e contínuo durante qualquer sequência de programação, você cometeu um erro. Reinicie a sequência desde o início.

Penalidade por Erro: Se você registrar cinco códigos incorretos em uma sequência dentro de um período de dez minutos, a fechadura irá iniciar um período de penalidade de 10 minutos. Se você apertar qualquer botão durante este período, você escutará dois bips longos e a fechadura não se abrirá. Você não tem qualquer outro recurso, exceto esperar dez minutos antes de registrar um código válido para abrir a fechadura.

Sargent & Greenleaf, Inc. One Security Dr. Nicholasville, KY 40356 Phone: (800)-826-7652 Fax: (800)-634-4843 Phone: (859)-885-9411 Fax: (859)-887-2057 www.sargentandgreenleaf.com

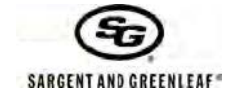

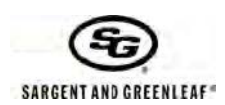

#### Page 5 of 5

Document 630-804PRG Revised 3/4/2010

No modo de múltiplos usuários, o Código Mestre pode ser usado para criar um código de nível de Supervisor (PIN 1). O Código do Supervisor pode ser usado para administrar os Códigos de Usuários; ele pode incluir e excluir Códigos de Usuários, e ativar e desativar o funcionamento da fechadura no Modo de Acesso Gerência / Empregado.

O Retardo de Tempo é um recurso de segurança que cria um período de tempo entre o registro de um código válido e a capacidade de abrir a porta do cofre. O retardo de tempo pode ser definido para retardar a abertura de 1 a 99 minutos. Obs. Segurança: Se o retardo de tempo já tiver sido estabelecido, as alterações nas durações da janela de abertura e retardo de tempo somente podem ser efetuadas durante o período da janela de abertura.

A janela de abertura (OW) é o período de tempo durante o qual você pode abrir a fechadura, imediatamente após o fim do tempo do período de retardo de tempo. A OW pode ser definida como de 1 a 15 minutos. O padrão de fábrica é de 2 minutos. Obs. Segurança: As alterações na duração da janela de abertura somente podem ser efetuadas durante a janela de abertura.

A sua fechadura possui capacidade de alarme de pânico (uma opção de alarme silencioso). A instalação de uma caixa de sinal de alarme de pânico (módulo de alarme de pânico opcional) é necessária para a conexão apropriada ao seu sistema de alarme existente. Use as instruções fornecidas com o módulo para garantir uma instalação e conexão precisas. Quando o recurso de alarme de pânico é ativado, você pode enviar um sinal de alarme de pânico (alarme silencioso) ao alterar o último número de seu código de fechadura adicionando 1. Por exemplo, se o seu código for 246812, você deve registrar 246813 para enviar o sinal de alarme de pânico para a sua empresa de alarme. Se o último dígito de seu código for 9, substitua por zero ao registrar o código para gerar um alarme de pânico. Por exemplo, se o seu código for 246819, você deve digitar 246810 para enviar o sinal de alarme. Quando você usa um código de alarme de pânico, a fechadura funciona normalmente.

Após trocar o código de abertura ou baterias, a fechadura deve ser aberta e travada diversas vezes com a porta do cofre aberta. Devido ao fato de ser operada a bateria, pode-se esperar que a fechadura funcione corretamente quando operada dentro de uma faixa de temperatura de 0° a 50° Centígrados (32° a 122° Fahrenheit).

Importante: Não selecione códigos como datas de aniversários ou outras datas previsíveis que poderiam fornecer uma correlação entre o usuário e o código de abertura.

## **DECLARAÇÃO DA GARANTIA**

O Vendedor garante que, por dois (2) anos a partir da data da remessa, a partir do ponto de fabricação do Vendedor, os produtos não apresentarão defeitos de material e acabamento, desde que os produtos sejam usados normalmente e corretamente conforme as instruções escritas do Vendedor.

ESTA GARANTIA É EXPRESSAMENTE FEITA EM LUGAR DE TODAS E QUAISQUER OUTRAS GARANTIAS, QUER EXPLÍCITAS OU IMPLÍCITAS. A S&G NÃO GARANTE QUE OS PRODUTOS SÃO COMERCIALIZÁVEIS OU ADEQUADOS PARA QUALQUER DETERMINADA FINALIDADE, SALVO CONFORME EXPRESSAMENTE DISPOSTO NESTE INSTRUMENTO.

Toda a responsabilidade do Vendedor e medida reparadora exclusiva do Comprador caso os produtos não estejam em conformidade com a garantia anterior serão o reparo ou substituição dos produtos pelo Vendedor (inclusive o pagamento dos custos com frete de e para o ponto de fabricação). Esta garantia não se aplica a baterias ou danos decorrentes de vazamento da bateria.

O VENDEDOR NÃO TERÁ QUALQUER RESPONSABILIDADE POR QUALQUER DANO RESULTANTE, INCIDENTAL, INDIRETO OU ESPECIAL. O VENDEDOR NÃO GARANTE QUE SEUS PRODUTOS DE FECHADURA SEJAM IMPENETRÁVEIS QUANTO À ENTRADA FORÇADA OU SUB-REPTÍCIA, E O VENDEDOR NÃO TERÁ QUALQUER RESPONSABILIDADE POR DANOS A OU PERDA DA PROPRIEDADE PARA A QUAL SE BUSCA A PROTEÇÃO POR QUALQUER DE TAL FECHADURA.

As informações contidas neste documento são de propriedade da Sargent & Greenleaf, Inc. A existência do Código de Redefinição de Gerência e os procedimentos sob os quais ele é implementado e usado devem ser tratados como confidencial. É estritamente proibido publicação ou cópia deste documento com direitos autorais. A Sargent & Greenleaf não assume qualquer responsabilidade ou obrigação pela disseminação ou uso do Código de Redefinição de Gerência para qualquer fechadura.

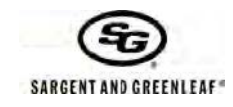